*Załącznik nr 3 do Uchwały Nr 10231/2023 Zarządu Województwa Opolskiego z dnia 8 sierpnia 2023 roku*

## **Formularz zgłaszania uwag i wniosków**

## **w sprawie określenia aktualizacji**

# **"Programu ochrony powietrza dla województwa opolskiego"**

### I. INFORMACJA O ZGŁASZAJĄCYM:

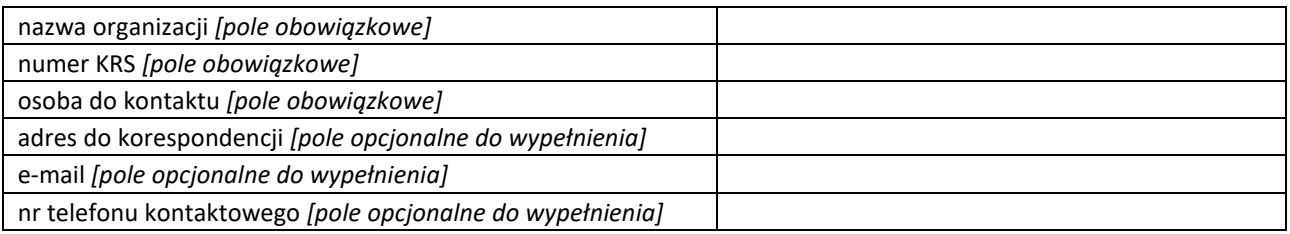

Oświadczam(y), iż dane organizacji pozarządowej są zgodne ze stanem faktycznym i prawnym oraz widnieją w aktualnym wyciągu z rejestru, ewidencji lub innego dokumentu

> ……………………………………………………………………… podpis(y) osób upoważnionych do reprezentowania organizacji

### II. UWAGI / PROPOZYCJE ZGŁOSZONE DO PROJEKTU

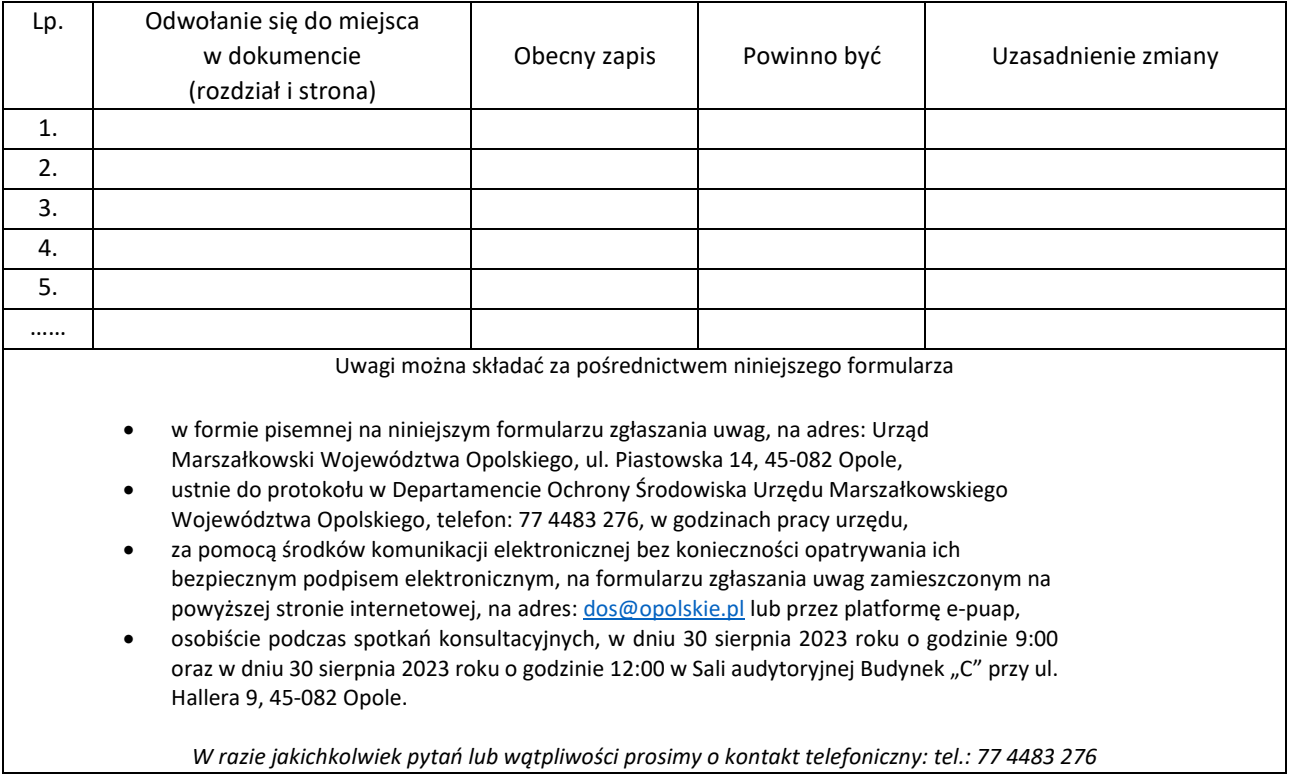

**\*UWAGA: dopuszczalne jest dodawanie kolejnych wierszy w tabeli.**